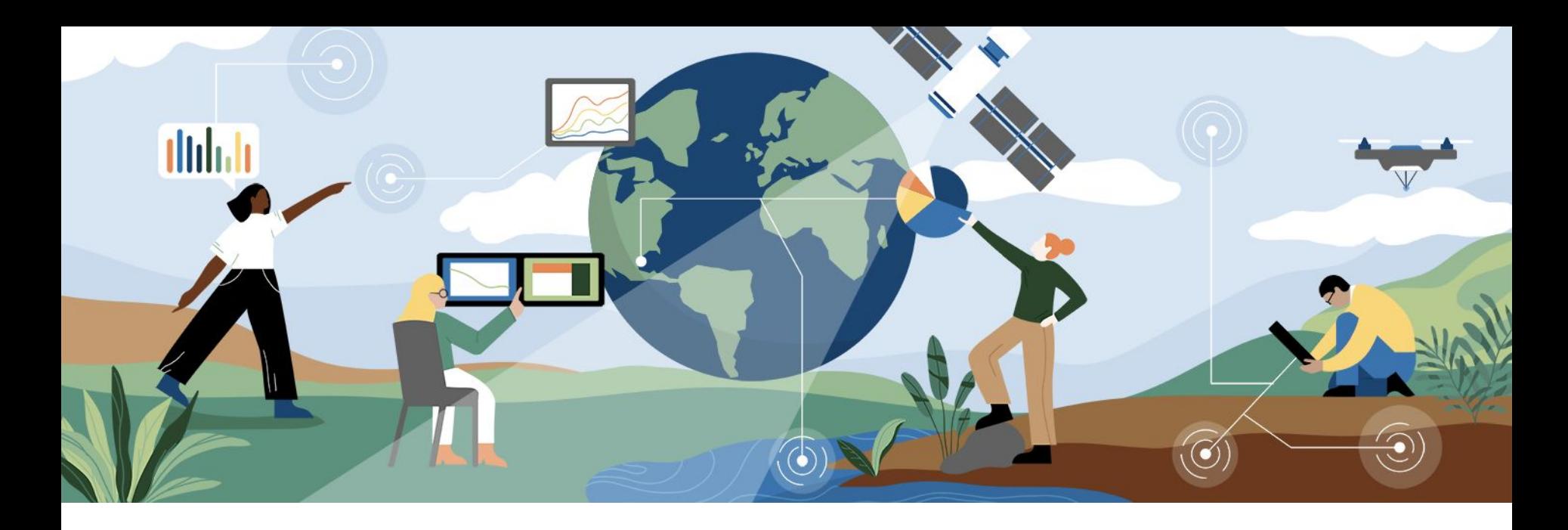

# ESS-DIVE for PIs and Data **Managers**

[data.ess-dive.lbl.gov](https://data.ess-dive.lbl.gov/) extending the extending ESS PI Meeting 2024: Lunch Tutorial 1

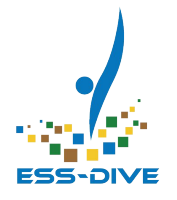

# Welcome! Audience Introductions

#### Presenter

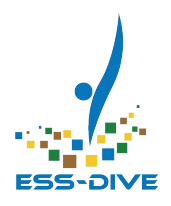

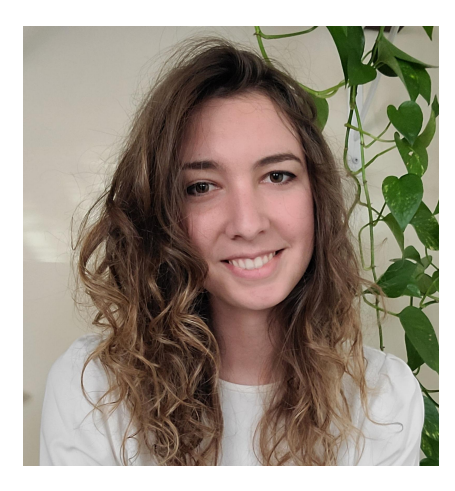

#### Madison Burrus

Computer Systems Engineer

### **Objectives**

- 1. ESS-DIVE Feature Overview for:
	- a. Data Archival (5 mins)
	- b. Data Management Setup (10 mins)
	- c. Reporting progress to DOE & Questionnaire (10 mins)
- 2. Preview of upcoming features (< 5 mins)
- 3. To-Do List for PIs (< 5 mins)

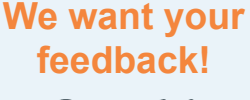

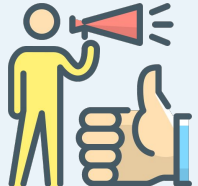

Q&A welcome at anytime!

Key Takeaway: Learn what is currently possible on ESS-DIVE and become aware of features we are working on!

#### Minimum DMP Needs

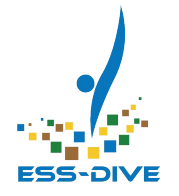

ESS projects need to:

- 1. Archive project data on ESS-DIVE
	- a. Project data previously published should be mirrored on ESS-DIVE
- 2. Report data publication progress to DOE

ESS-DIVE is here to help ESS projects meet these needs and support project science

#### ESS-DIVE Features

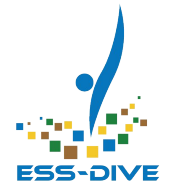

- 1. Metadata & Data Submission
- 2. Large Data Support
- 3. External links for specialized and previously published data
- 4. Teams & Project Data Managers
- 5. Share datasets with individuals and teams
- 6. Data Portals to showcase data to the public
- 7. Publication and data metrics reports
- 8. Make ESS data FAIR with **Reporting Formats & DeepDiveAPI**

Project Data Management Features!

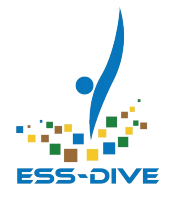

# Data Archival

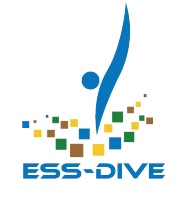

hav

# Metadata Submission & Automated Review

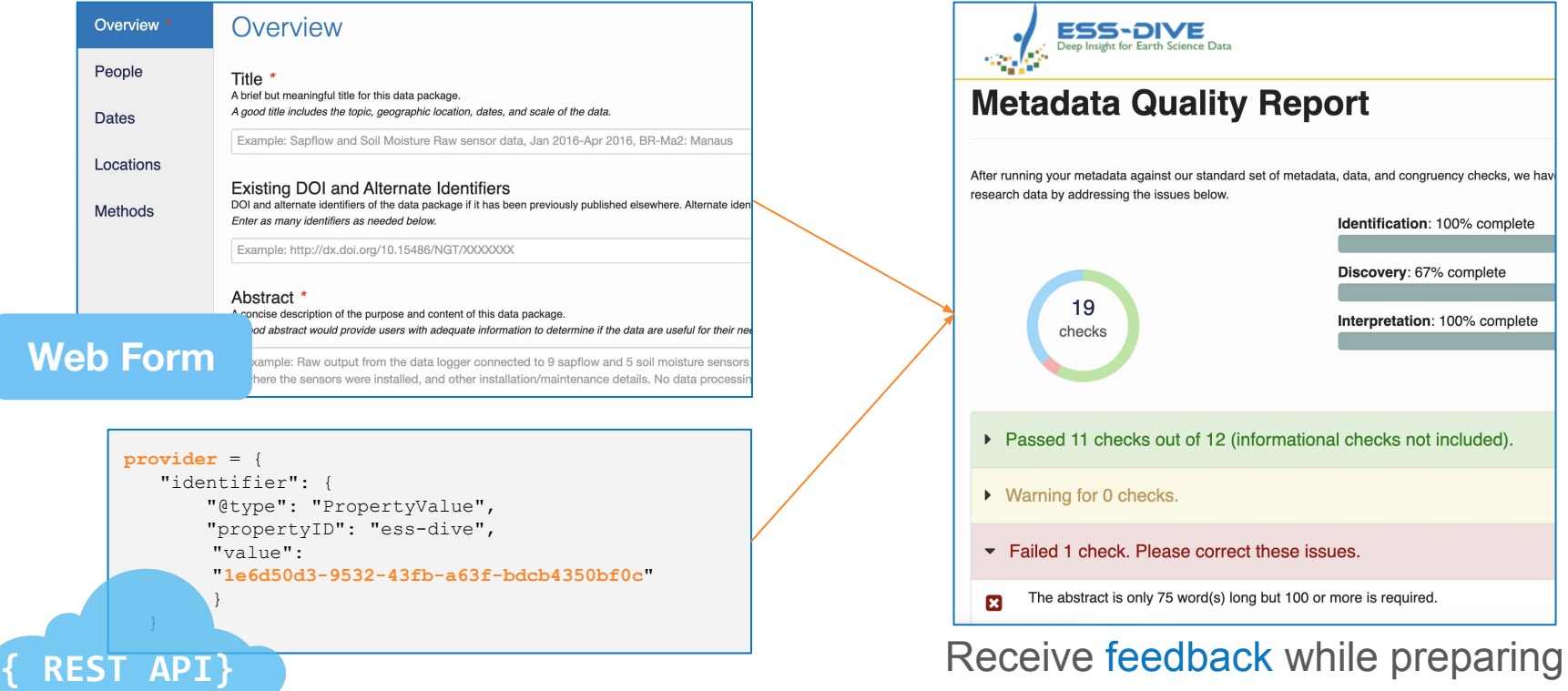

dataset metadata bebelaga sepanjang sebanjang sebanjang sebanjang sebanjang sebanjang sebanjang sepanjang sebanj

#### Data Submission

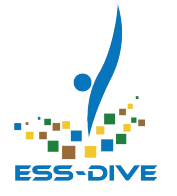

#### There are three ways to upload data files to ESS-DIVE

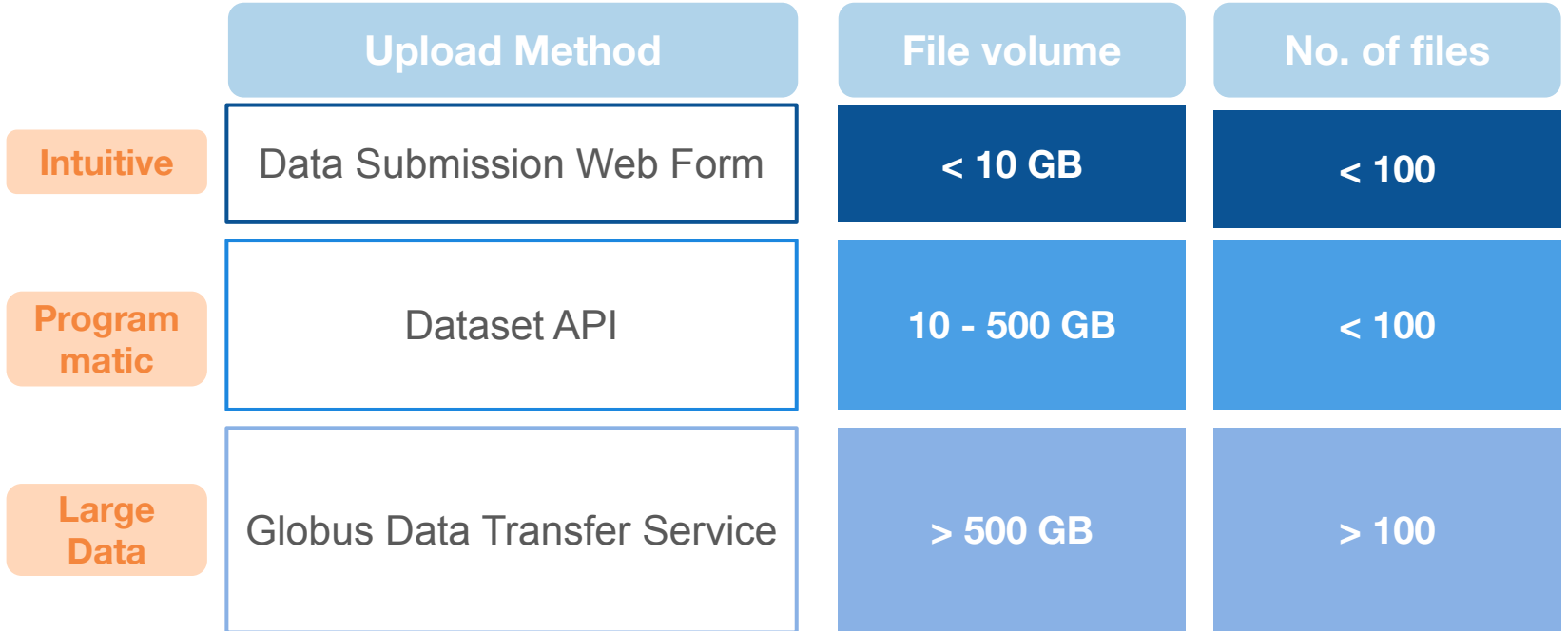

### Support for Large Data Volumes

Upload: Submit data using Globus' cloud-based, intuitive upload interface

Access: Explore hierarchies and download files from ESS-DIVE's Tier 2 landing page. Cloud-based download also supported on Globus.

> Come talk to us to get started!

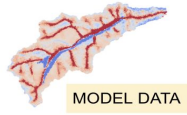

 $0.4$   $0.6$  Saturation [1]

 $0.8$ 

Drones/UAV LIDAR Hyperspectral

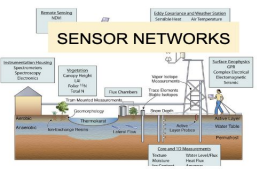

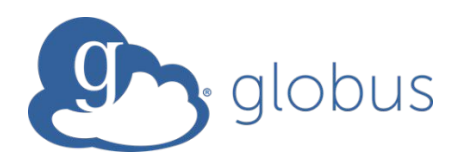

Globus Data Transfer  $S$  But  $\alpha$  Hundred  $\alpha$  > 500 GB

#### **ESS-DIVE** ABOUT US. Yang D: Hanston W: Haves D: Serbin S (2022): UAS remote sensing (DJI Phantom 4 RTK platform): RGB orthomosaic, digital surface and canopy height models, plant functional type map, Seward Peninsula, Alaska, 2019. Next-Generation Ecosystem Experiments (NGEE) Arctic. doi:10.5440/1906348 RN2909/10/M-2010 PM - MNN-10/M-10/M-10/M-10 Access via ESS-DIVE: https://data.ess-dive.lbl.gov/view/doi:10.5440/1906348 intents of this data directory are as follows: · ESS-DIVE-content-list.txt - This file . manifest-md5.txt - Manifest for the data files in this directory with checksums for each file to verify integrity . tag-manifest-md5.txt - Manifest for the ESS-DIVE metadata files describing the dataset data in this directory with checksums for each file to verify integrity · data/ - Dataset data files · metadata/ - ESS-DIVE metadata files for this direct Last modi < Parent Director **B** data 17 days ago 17 days ago B ESS-DIVE-content-list. 17 days ago 870 Plain text file **R** manifest-md 17 days ago Yain text fill p tag-manifest-md5.b 17 days ago Plain text file *OENERGY* Science

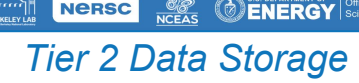

**Nersc** 

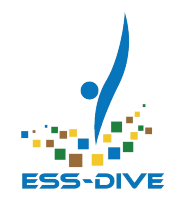

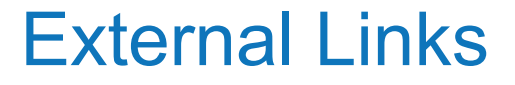

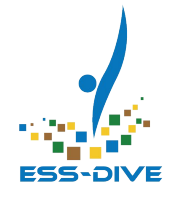

#### Store specialized data types where it makes the most sense scientifically and connect to ESS-DIVE for search and discovery

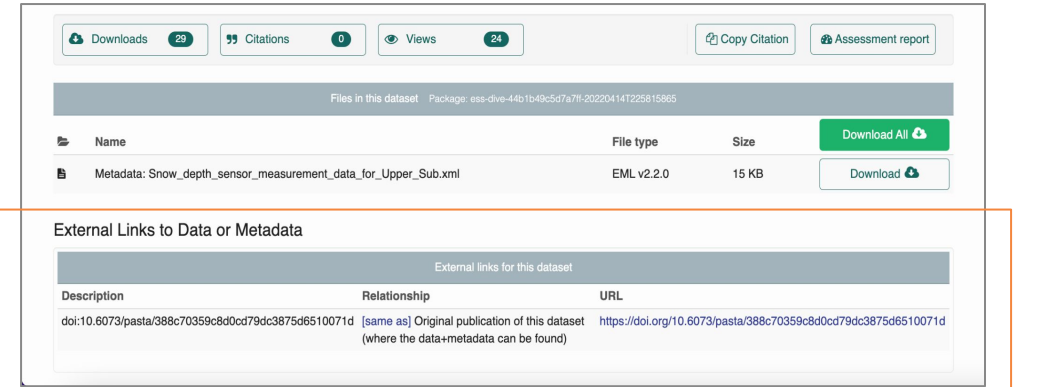

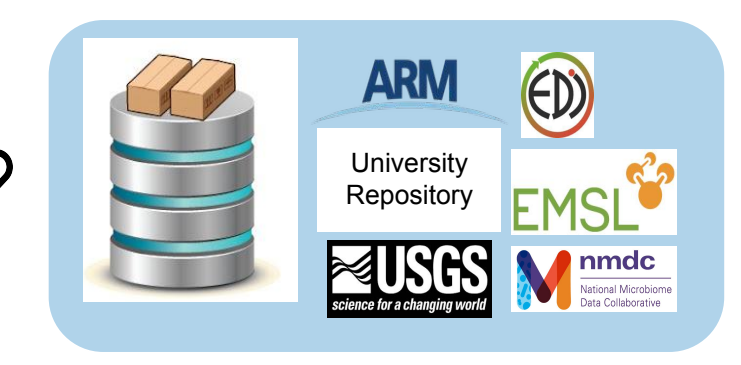

Come talk to us to get started!

Link your ESS-DIVE datasets to:

 $\tilde{c}$ 

GitHub Code, project data archives, institutional repositories

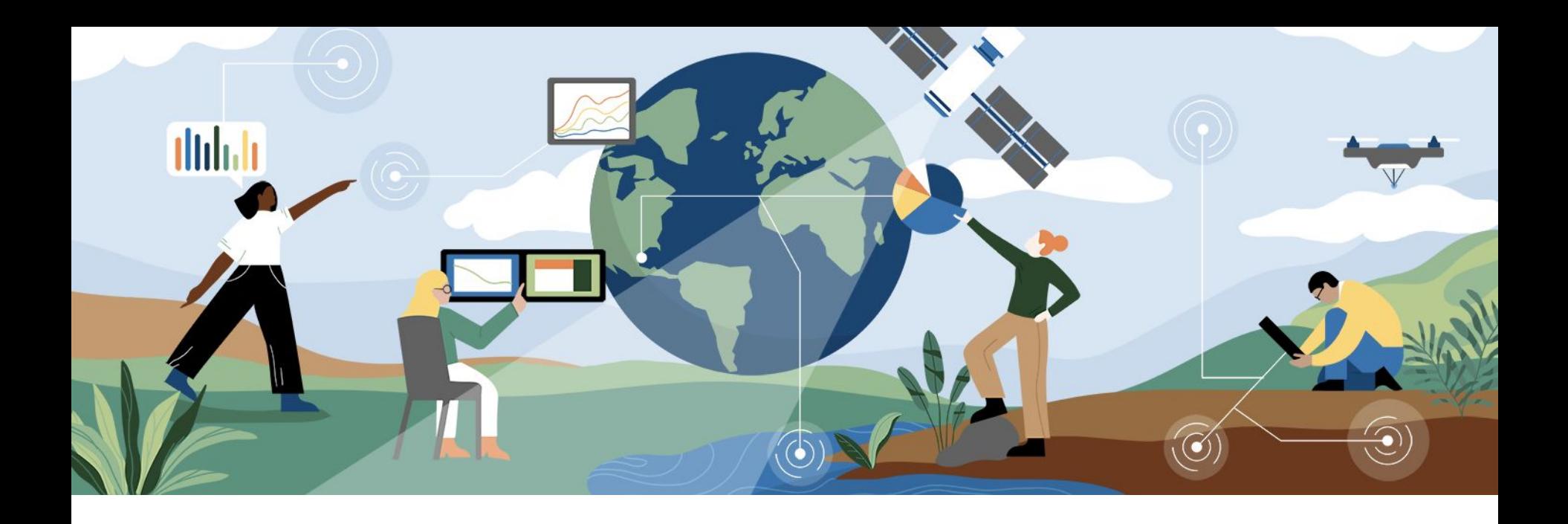

# Questions?

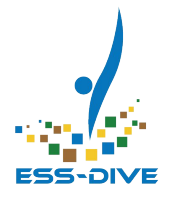

# Data Management Setup

#### Share Datasets

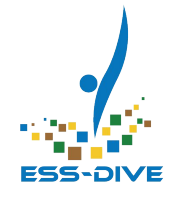

Sharing enables teams of scientists to build, curate, and publish datasets together

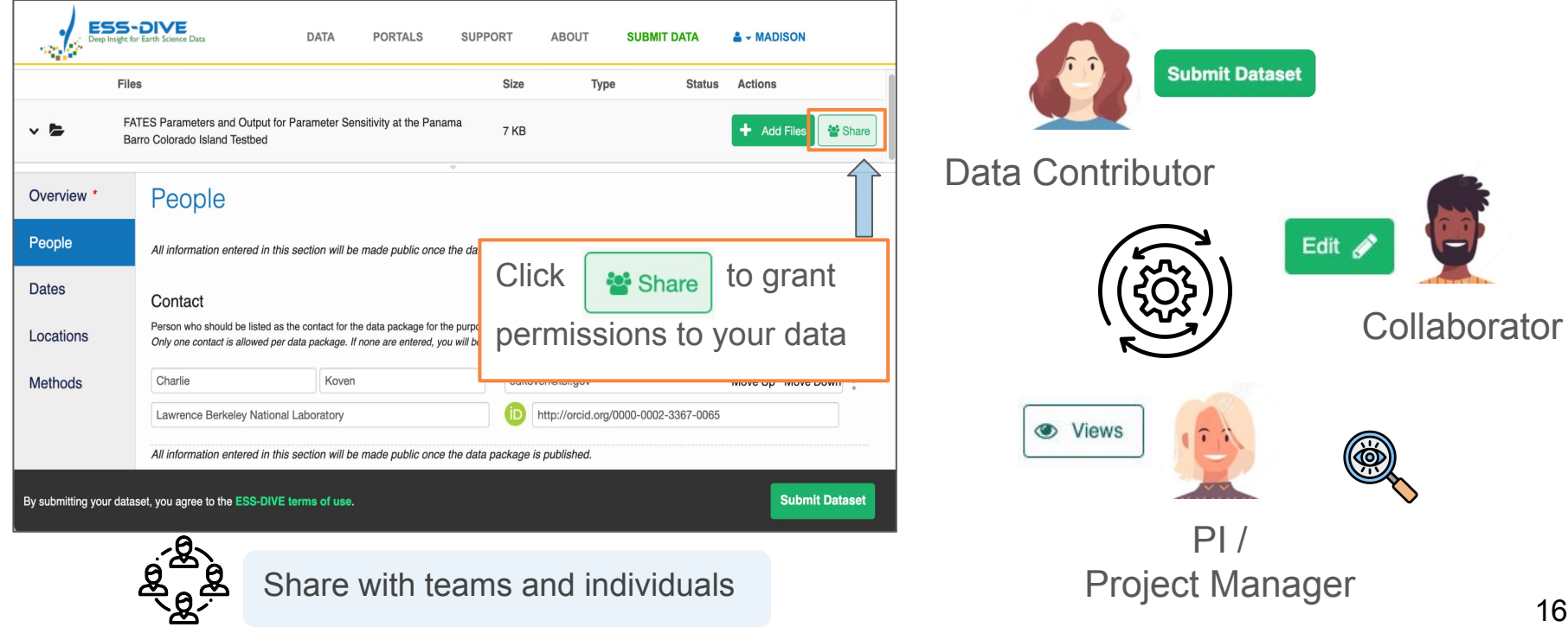

#### **Teams**

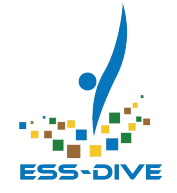

#### Teams are groups of ESS-DIVE users that have the same permission to access datasets

#### **ESS-DIVE**  $\sim$ **DATA** PORTALS PROJECTS **GET STARTED** ABOUT **SUBMIT DATA**  $A - DYLAN P$ Teams provide an easier way ess-dive-data-DATASETS 1 TO 5 OF 7 managers  $12$  Next to share with your project Sort by Most recent v 警 Group Group Id: ess-dive-data-managers Damerow J; Varadharajan C; Boye K; Brodie E; Burrus M; Chadwick D; Cholia S; Crystal-Omelas R; Elbashandy H; Eloy Alves R; Ely K ; Goldman A ; Hendrix V ; Jones C ; Jones M ; Kakalia Z ; Kemner K ; Kersting A ; Maher K ; Merino N ; O'Brien F ; Perzan Z ; Robles E ; Snavely C; Sorensen P; Stegen J; Weisenhorn P; Whitenack K; Zavarin M; Agarwal D (2020): Sample Identifiers and Metadata Reporting Format for Environmental Systems Science. Environmental Systems Science Data Infrastructure for a Virtual Ecosystem (ESS-DIVE), ESS-DIVE repository. Dataset. doi:10.15485/1660470 70 contributions  $\bullet$   $\Box$ downloads Weisenhorn P ; Beilsmith K (2022): ESS-DIVE Reporting Format for Amplicon Abundance Table. Environmental Systems Science Data Infrastructure for a Virtual Ecosystem (ESS-DIVE), ESS-DIVE repository. Dataset. doi:10.15485/1865729  $\bullet$   $\Box$ ● 183 3 members Crystal-Ornelas R ; Varadharajan C ; Beilsmith K ; Bond-Lamberty B ; Boye K ; Burrus M ; Cholia S ; Christianson D S ; Crow M ; Damerow J & Madison R. Burrus ess-dive-data-managers (10 members) ; Ely K S ; Goldman A E ; Heinz S ; Hendrix V C ; Kakalia Z ; Mathes K ; O'Brien F ; O'Ryan D ; Pennington S C ; Robles E ; Rogers A ; http://orcid.org/0000-0002-0439-9173 Simmonds M; Velliquette T; Weisenhorn P; Welch J N; Whitenack K; Agarwal D (2022): Data from: "Enabling FAIR data in Earth and environmental science with community-centric (meta)data reporting formats". Environmental Systems Science Data Infrastructure for a **A** Madison Burrus (Me) & Dylan P. O'Ryan (Me) Virtual Ecosystem (ESS-DIVE), ESS-DIVE repository. Dataset. doi:10.15485/1866606 http://orcid.org/0000-0003-2296-4698 http://orcid.org/0009-0006-6124-6583  $\bullet$   $\Box$ **0** 22 @ 303 \* & Emily Ann Robles **& Joan Damerow** Crystal-Ornelas R ; O'Ryan D ; Christianson D ; Hendrix V C ; Agarwal D ; Varadharajan C (2022): ESS-DIVE Reporting Format for × http://orcid.org/0009-0002-3285-2198 http://orcid.org/0000-0003-2601-5043 **Location Metadata, Enviro** doi:10.15485/1865730  $\bullet$   $\Box$ 1. Share datasets with a team & Emily Robles http://orcid.org/0000-0003-3720-6566 Boye K ; Crystal-Ornelas R ; **Sample-based Water and 9 & Hesham Elbashandy** ŵ http://orcid.org/0000-0002-7535-8045 First 1 2 3 Last New team members get immediate Add Member - Search by username, email, or name OR enter a full username below. Dylan access to all project datasets!Dylan Projansky 2. Add people Dylan Levene Dylan O'Ryan Dylan P. O'Ryan to team

### PIs and Project Data Managers

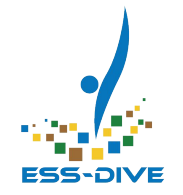

A PI or project data manager is a role in ESS-DIVE that enables someone to access your projects and teams.

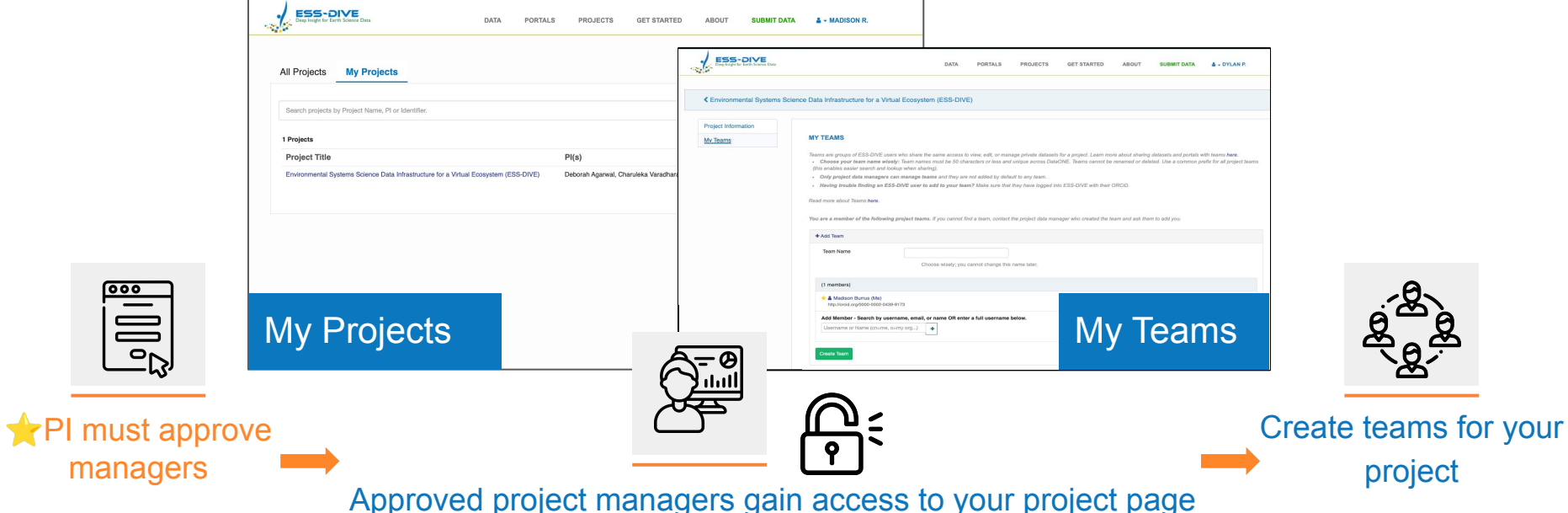

## Benefits of Sharing Datasets

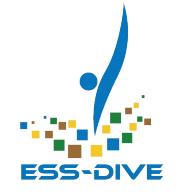

- Visibility: Team members can share datasets with PIs or data managers to allow them to see private project datasets on ESS-DIVE and report that to DOE
- **Informed curation**: Sharing gives PIs the opportunity to help curate datasets before publication according to project needs

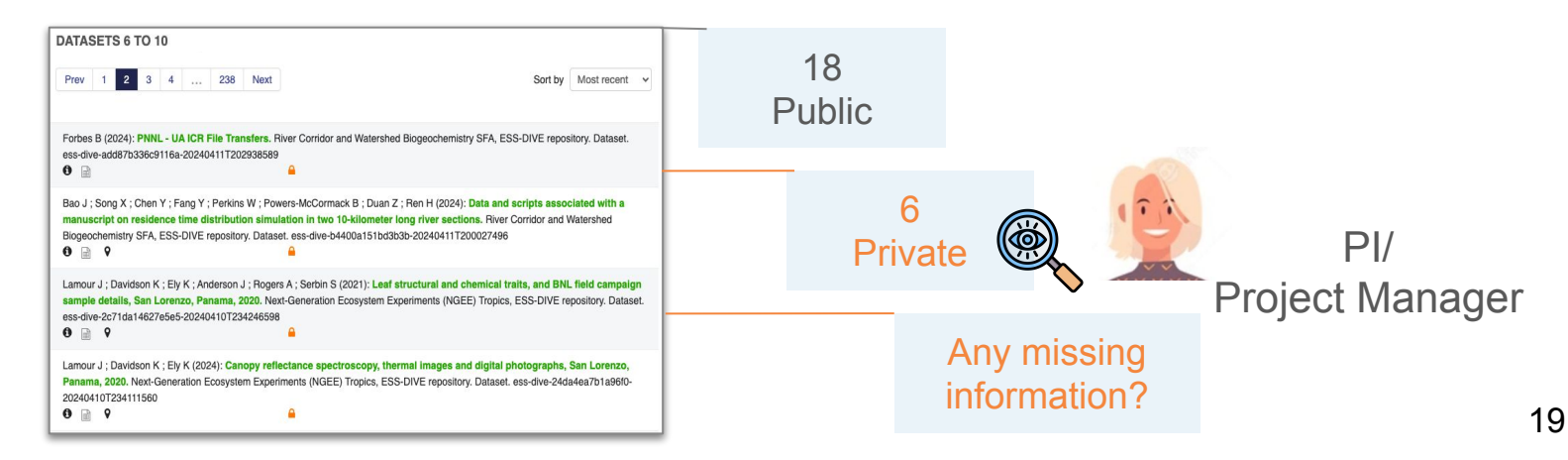

#### Data Portals

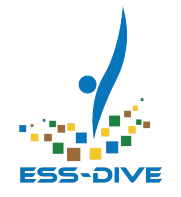

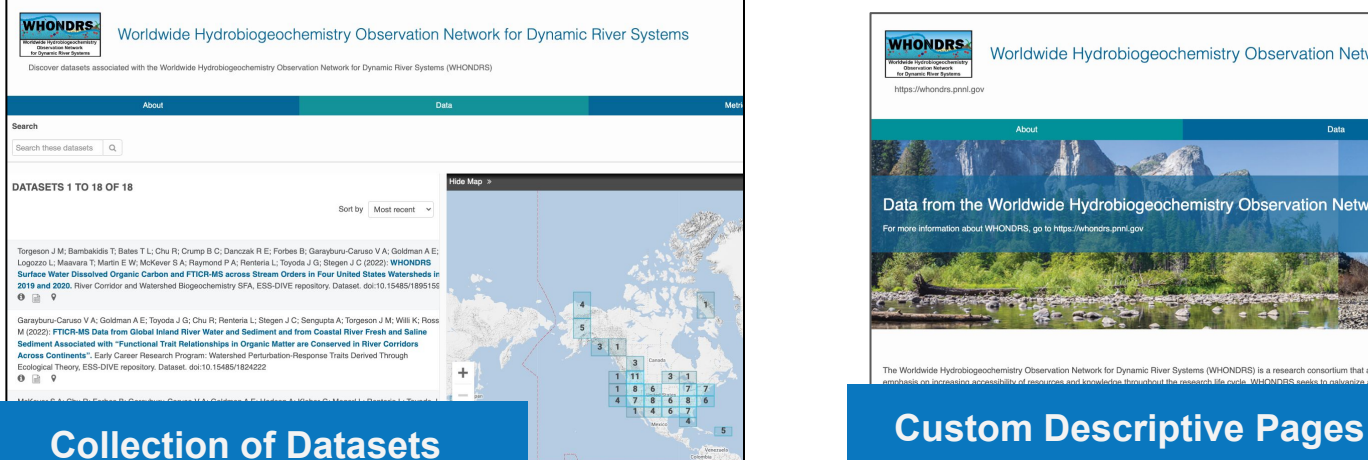

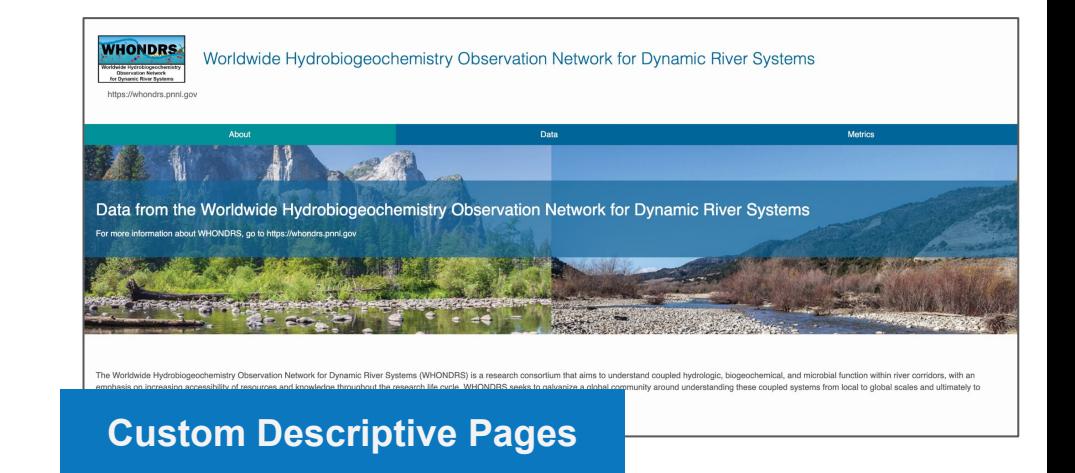

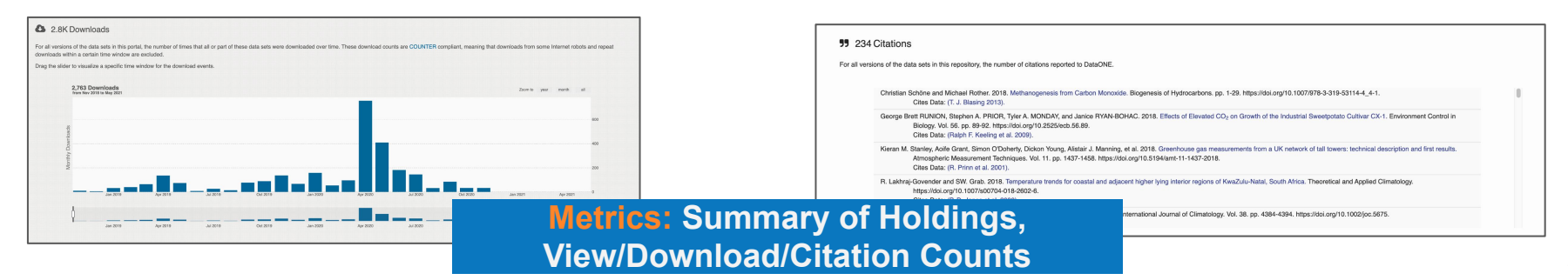

### All Data Portal Metrics

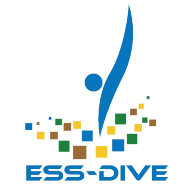

- Total number of datasets
- Volume (bytes) of metadata records & data files
- Most recent date updated
- **File types**
- Years data collected
- Views, Downloads, Citations

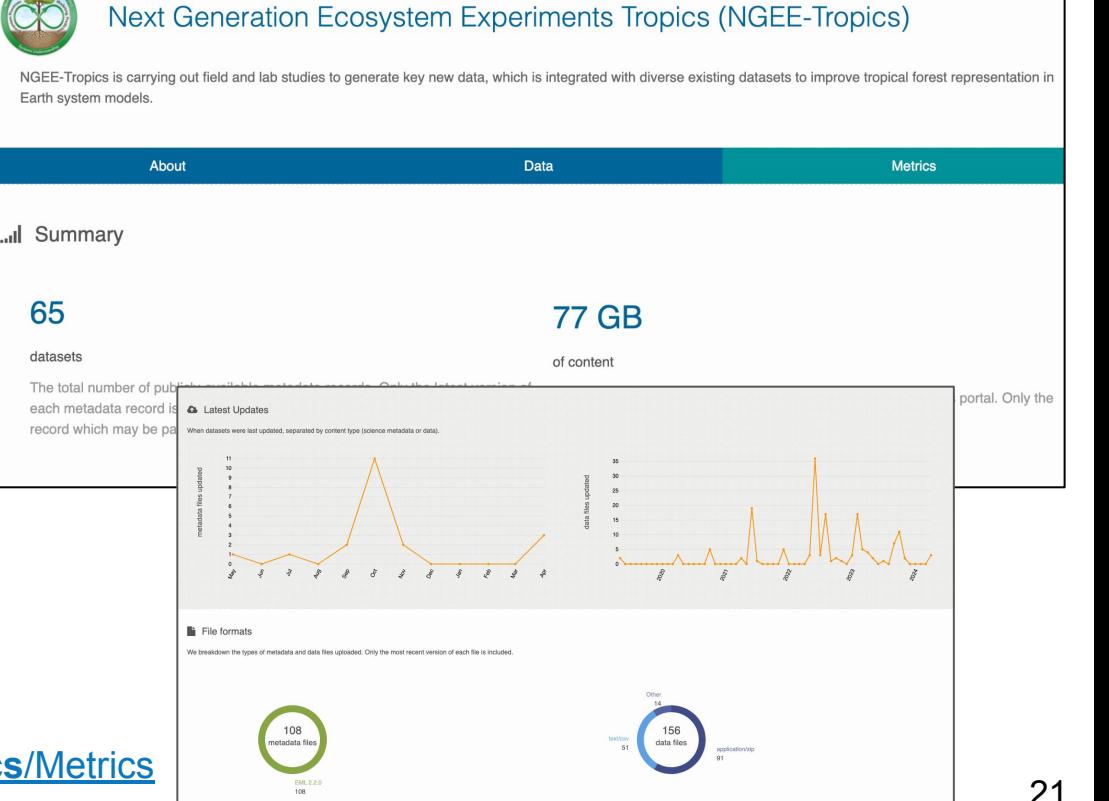

65

## Flexibility of Data Portal Branding

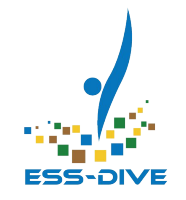

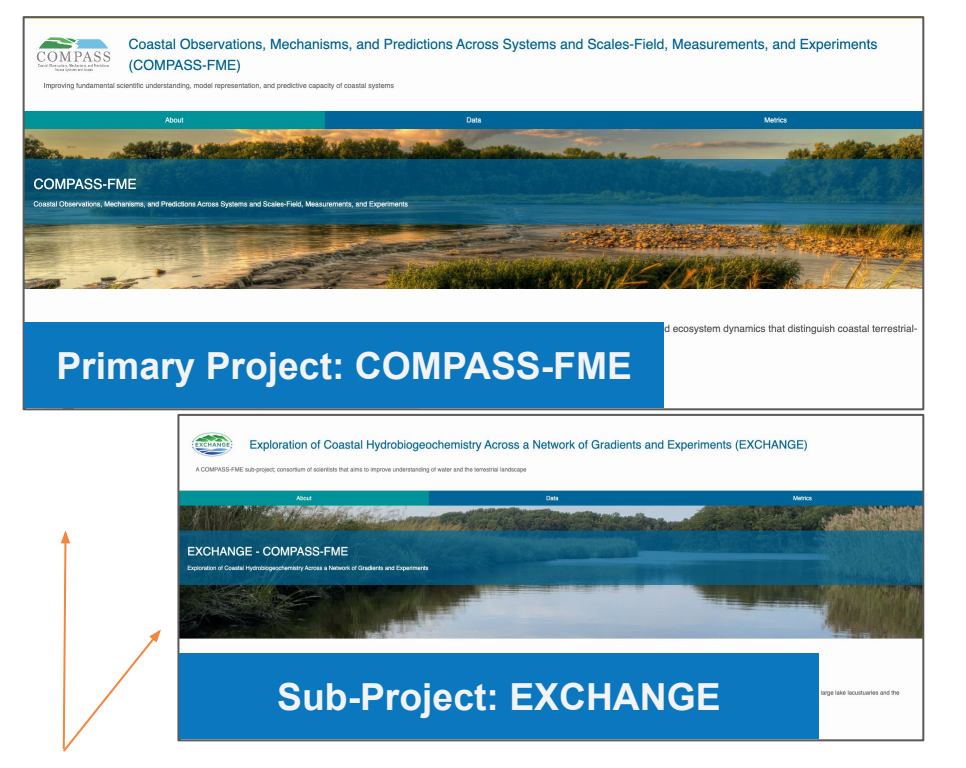

Data is published under one funding project

#### Data Portals can represent any theme

Create multiple portals to organize different scientific initiatives:

- **Experiments**
- **Study Areas**
- **Projects**
- **Subcontracts or Sub-projects**

Customize branding of banner images, logos, and URLs to center around the theme

https://data.ess-dive.lbl.gov/portals/ngeetropics https://data.ess-dive.lbl.gov/portals/compass https://data.ess-dive.lbl.gov/portals/EXCHANGE

# Project Data Portals

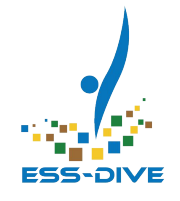

#### Collect all project data in one place

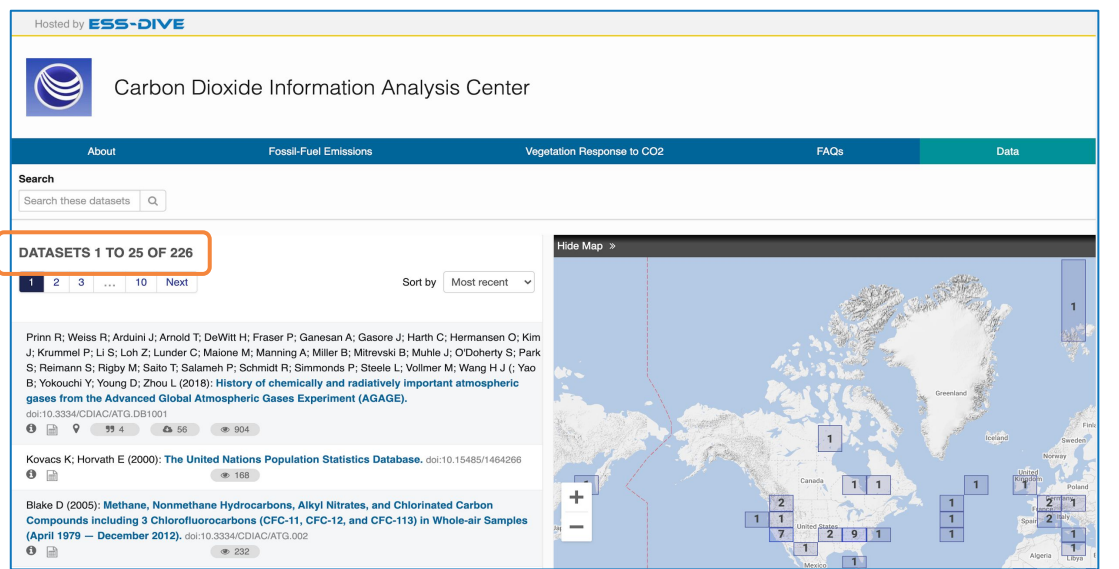

Mirror existing project websites

onto a data portal at the end of project's life for long term maintenance

**Preserve information** regarding the project's objectives, scopes, and organization for years to come

Option to manage your project datasets from this view

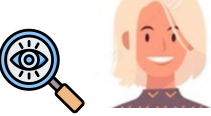

Add data portal URLs to project or institutional webpages

https://data.ess-dive.lbl.gov/portals/CDIAC

### Custom Data Filters

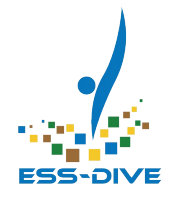

#### **Data filters** customize how you look up data

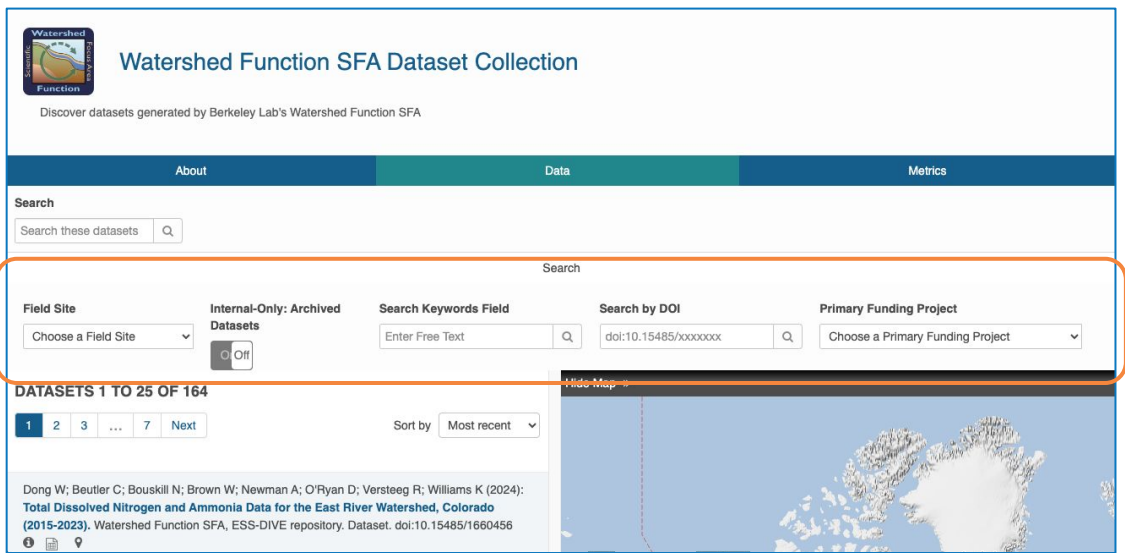

They enable **targeted searches** within a collection

#### Can be used to:

- Expand report of project publication progress to DOE
- Internally track datasets by type or project-specific category

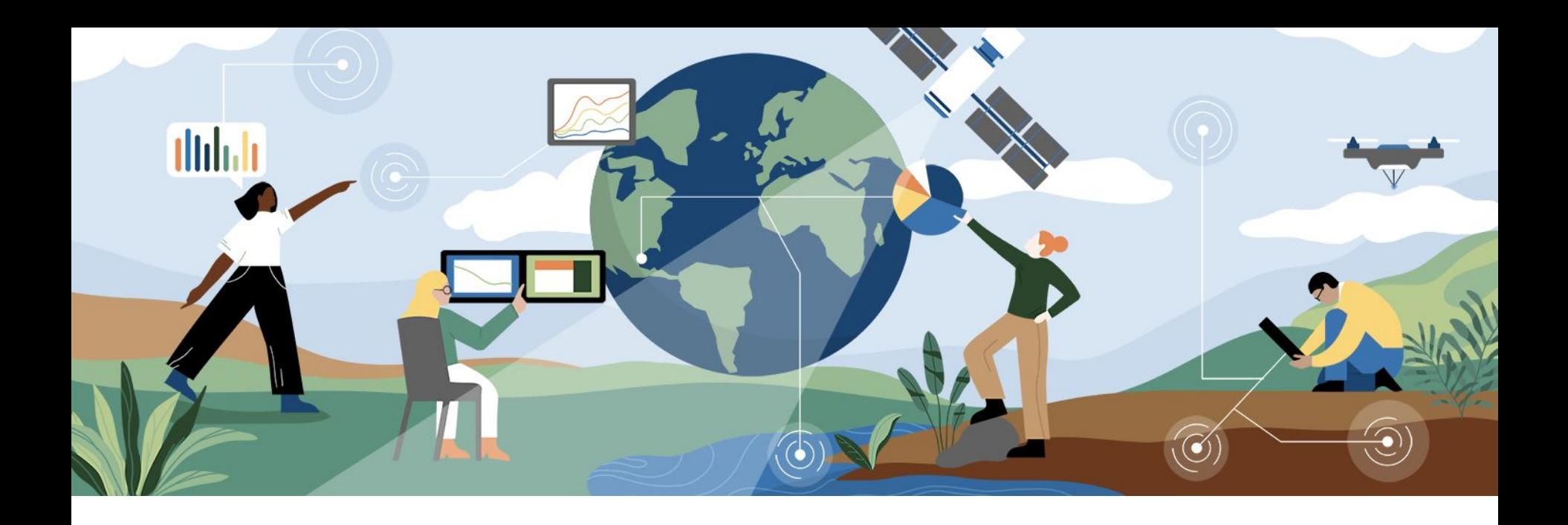

# Questions?

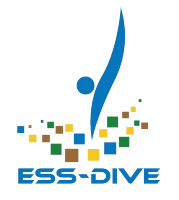

# Report Data Publication Metrics to DOE

### Download Publication Report

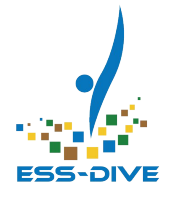

ESS-DIVE offers a ready-made Jupyter Notebook tool that can grab information about publication progress

- Dataset titles & DOIs
- No. of private and public datasets
- Year of publication

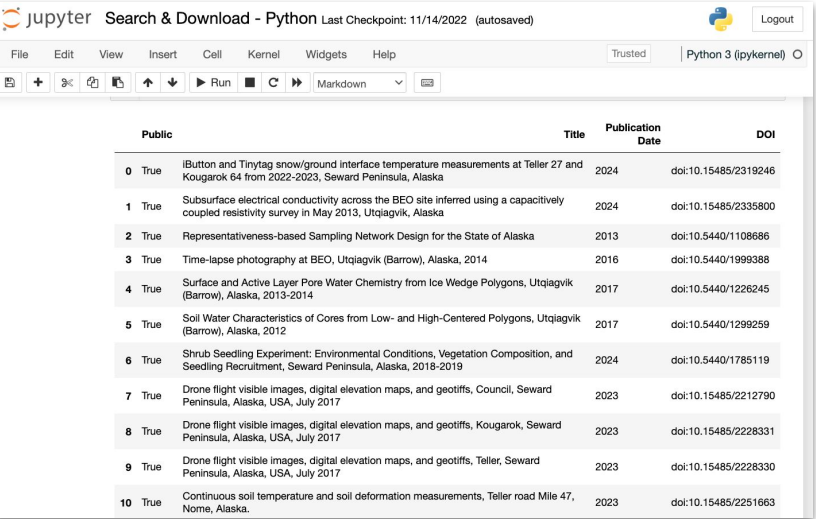

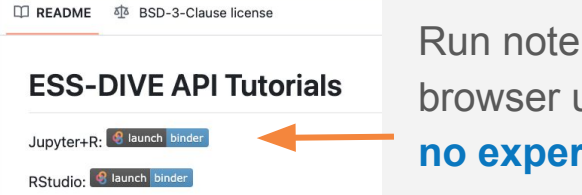

Run notebook in browser using Binder, no experience required!

#### Download a list of all project datasets

Setup search terms **once**, reuse notebook whenever needed

#### Link to Project Data Portal Metrics

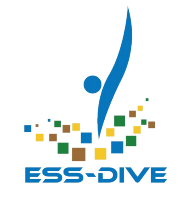

Provide data portal URL directly in project reports, or copy metric numbers

Christian Schöne and Michael Rother. 2018. Methanogenesis from Carbon Monoxide. Biogenesis of Hydrocarbons. pp. 1-29. https://doi.org/10.1007/978-3-319-53114-4\_4-1.

George Brett RUNION, Stephen A. PRIOR, Tyler A. MONDAY, and Janice RYAN-BOHAC. 2018. Effects of Elevated CO<sub>2</sub> on Growth of the Industrial Sweetpotato Cultivar CX-1. Environment Control in

Kieran M. Stanley, Aolfe Grant, Simon O'Doherty, Dickon Young, Alistair J. Manning, et al. 2018. Greenhouse gas measurements from a UK network of tall towers: technical description and first results.

For all versions of the data sets in this portal, the number of times that all or part of these data sets were downloaded over time. These download counts are COUNTER compliant, meaning that download

--------**----**

Apr 2020

R. Lakhraj-Govender and SW. Grab. 2018. Temperature trends for coastal and adjacent higher lying interior regions of KwaZulu-Natal, South Africa. Theoretical and Applied Climatology

Richard Davy, Linling Chen, and Edward Hanna. 2018. Arctic amplification metrics. International Journal of Climatology. Vol. 38. pp. 4384-4394. https://doi.org/10.1002/joc.5675.

**99** 234 Citations

For all versions of the data sets in this repository, the number of citations reported to DataONE

Biology. Vol. 56. pp. 89-92. https://doi.org/10.2525/ecb.56.89. Cites Data: (Ralph F. Keeling et al. 2009).

Atmospheric Measurement Techniques, Vol. 11, pp. 1437-1458. https://doi.org/10.5194/amt-11-1437-2018.

Cites Data: (T. J. Blasing 2013)

Cites Data: (R. Prinn et al. 2001).

https://doi.org/10.1007/s00704-018-2602-6. Cites Data: (P. D. Jones et al. 2000).

Cites Data: (J. E. Hansen et al. 2009). **Ca** 2.8K Downloads

downloads within a certain time window are excluded. Dran the elider to viewalize a smartin time window for the download events 2,763 Downloads

 $340,2072$ 

Apr 2019

34 2019

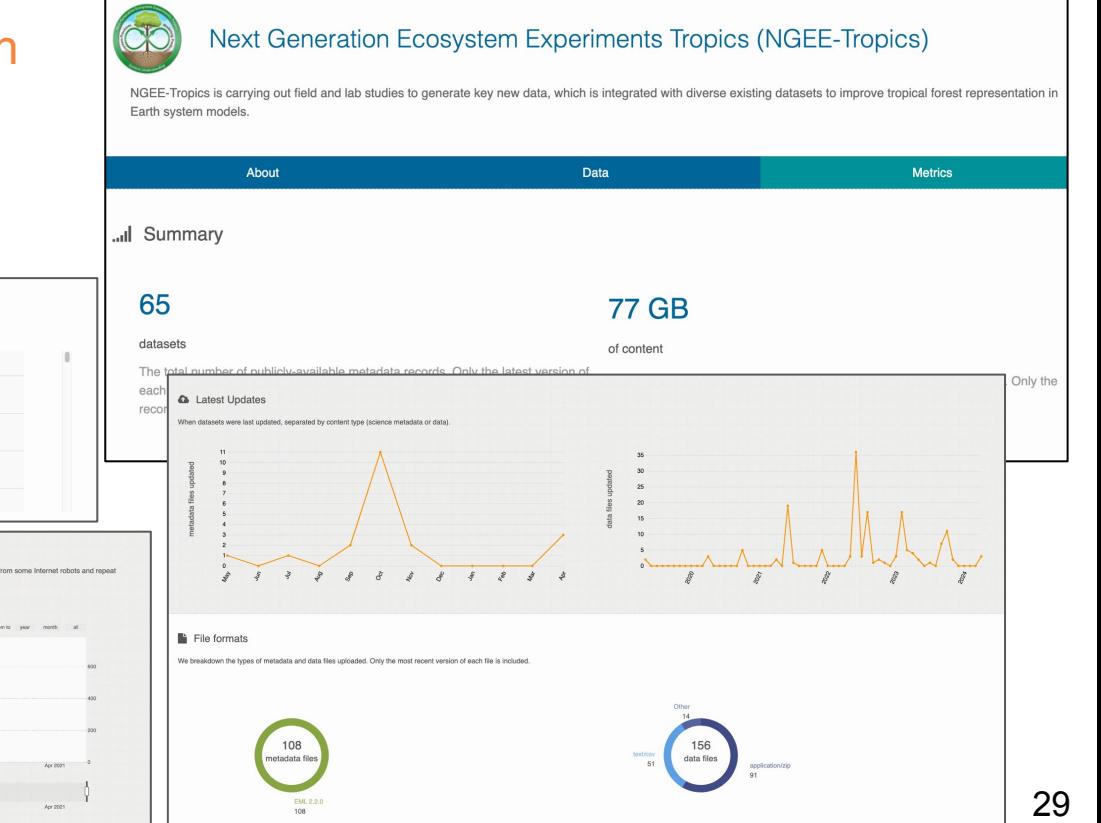

# What's Next?

#### Tentative FY24 plans:

#### Grant access to all project datasets by PI request

 $\overline{2}$  $\mathbf{3}$  $\overline{\mathbf{4}}$ 5 6

#### Augment current metrics to include:

- View and download metrics
- Datasets published over time
- Display additional dataset metadata of interest

#### Jupyter notebook to view and download list of datasets published within a certain time period for a project

![](_page_26_Picture_80.jpeg)

# What do you want project metrics to look like?

![](_page_27_Picture_1.jpeg)

We need your input to create ESS-wide project data metrics!

What do you want to add to our current metrics?

What do you wish you could report to DOE?

Are there visualizations you'd like to have?

Goal: provide a consistent set of metrics to all ESS projects on ESS-DIVE that can be accessed on-demand

![](_page_27_Picture_7.jpeg)

https://go.lbl.gov/essdive-metrics-feedback

![](_page_28_Picture_0.jpeg)

# Making ESS Data FAIR

![](_page_28_Picture_2.jpeg)

# Reporting Formats

![](_page_29_Figure_2.jpeg)

#### Reporting formats are instructions, templates, and tools for consistently formatting data within a discipline.

These data standards were developed by ESS-DIVE and **community partners** to standardize metadata and data files of data types commonly collected by DOE ESS projects.

No. of Reporting Formats available:

- High-level, wide-range of data types: 7
- Data type specific: 6

![](_page_29_Figure_8.jpeg)

# Benefits of Reporting Formats

![](_page_30_Figure_1.jpeg)

The standardized data and metadata templates improve both human- and machine-readability  $E_{\text{indable}}$   $A_{\text{ccessible}}$   $\vert_{\text{nteronerable}}$ 

- Makes data more Findable, Accessible, Interoperable, Reusable
- Set consistent methods of reporting data within a project
- Allows scientists to easily work with many datasets
- Parsable standards enable advanced search
- Planned ESS-DIVE tools for advanced data search, integration, and visualization will be based around these reporting formats

### DeepDive: Enhanced Data Search

![](_page_31_Picture_1.jpeg)

The **Deep Dive API** is a new search capability that allows you to look for data within dataset files on ESS-DIVE

Deep Dive locates and extracts data from published datasets that have completed File Level Metadata

![](_page_31_Picture_4.jpeg)

![](_page_31_Picture_5.jpeg)

Deep Dive **ESS-DIVE's publication workflow** has been expanded to include file reviews for reporting format datasets

# Suggestions for Getting Started

![](_page_32_Figure_1.jpeg)

#### ESS-DIVE's Suggestions

- Start with one reporting format: File Level Metadata
- Get a head start: Adopting reporting formats is easier before or during publication, than after

#### Publication Requirements

There are none!

It is **not** a requirement to adopt any reporting formats to publish data on ESS-DIVE

#### More capabilities to come!

Adopt reporting formats to take advantage of future programmatic tools

File Level Metadata help documentation:

<https://ess-dive.gitbook.io/file-level-metadata-reporting-format>

![](_page_33_Picture_0.jpeg)

#### Goring Soon:<br>Naw footusee to cupp Coming soon! New features to support data management

## Community Funds

![](_page_34_Figure_1.jpeg)

- **\$1M funds** available in FY24
- Submit white paper proposals by May 15 (max 2 pages)
	- Email with details and template will be sent later this week
- Preference given to **Priority Topics** 
	- New reporting formats
	- New versions of existing reporting formats: Improve machine readability and compatibility with FusionDB, BASIN-3D etc., model data archiving for large outputs/ML
	- Community data curators: Provide guidance to ESS community on best practices for submitting data to ESS-DIVE & help with adoption of reporting formats
	- Data integration: Tools to integrate ESS-DIVE and other BER data
	- **Community data products:** Products using ESS-DIVE & BER data for broad scientific use
- Can propose other ideas that have clear value for the ESS community

![](_page_35_Picture_0.jpeg)

#### Tracking Dataset Status

#### All Available Statuses

![](_page_35_Figure_3.jpeg)

![](_page_35_Picture_40.jpeg)

![](_page_35_Picture_5.jpeg)

### Streamlining Publication Process

![](_page_36_Picture_1.jpeg)

We will host a webinar with more information when these features are released

![](_page_36_Picture_23.jpeg)

#### All designs subject to change **<https://bit.ly/essdiveMailingList>** and the set of the set of the set of the set o

![](_page_37_Picture_0.jpeg)

# **Summary: PI To-Do List**

## PI To-Do List

![](_page_38_Figure_1.jpeg)

#### PIs can work with their data managers to:

- Designate a project data manager(s) who will be responsible for overseeing project data on ESS-DIVE
- Decide which capabilities are relevant for your research and data management plans and enforce them
- $\blacktriangleright$  Register as a data contributor to access all features
- ◆ Fill out project data manager approval form
- If needed: Contact ESS-DIVE for help accessing your project datasets

![](_page_38_Picture_8.jpeg)

# PI To-Do List: Communicate with your Project

![](_page_39_Picture_1.jpeg)

PIs and data managers can **communicate decisions and expectations** to your project members:

- Register as a data contributor to submit data
- Link to data published outside of ESS-DIVE
- Upload large volumes of data
- Adopt File Level Metadata reporting format
- Proactively share datasets with project teams

Depending on which features you'd like your project to use

### Data Manager To-Do List

![](_page_40_Figure_1.jpeg)

#### PIs or Data Managers can:

- Register as a data contributor to access all features
- $\bullet$  Create data portal(s)
- Establish project team(s)
- Af needed: Download project publication report and copy data portal metrics

#### Depending on which features you'd like your project to use

### Thank you! Let's Stay Connected.

![](_page_41_Picture_1.jpeg)

![](_page_41_Picture_2.jpeg)

![](_page_41_Picture_3.jpeg)

![](_page_41_Picture_4.jpeg)

Contact us if you are interested in any hands on activities: ess-dive-support@lbl.gov

#### ESS-DIVE Documentation

docs.ess-dive.lbl.gov

Join our community mailing list!

<https://bit.ly/essdiveMailingList>

#### 47

**References** 

#### Icons

- Speak up icons created by Kalashnyk Flaticon, <https://www.flaticon.com/free-icons/speak-up>
- Link icons created by Smashicons Flaticon, <https://www.flaticon.com/free-icons/link>
- Iteration icons created by Uniconlabs Flaticon,<https://www.flaticon.com/free-icons/iteration>
- Form icons created by Freepik Flaticon, <https://www.flaticon.com/free-icons/form>
- မြှႏ • Lock icons created by Freepik - Flaticon, <https://www.flaticon.com/free-icons/lock>
- <u>رىلى</u> • Download icons created by Debi Alpa Nugraha - Flaticon, <https://www.flaticon.com/free-icons/download>
- Ëè • Paste icons created by Pixel perfect - Flaticon,<https://www.flaticon.com/free-icons/paste>
- $\sum_{i=1}^{n} a_i$ • Idea icons created by Pixel perfect - Flaticon, <https://www.flaticon.com/free-icons/idea>
	- Files and folders icons created by Smashicons Flaticon, <https://www.flaticon.com/free-icons/files-and-folders>

![](_page_42_Picture_12.jpeg)

![](_page_42_Picture_13.jpeg)

![](_page_42_Picture_14.jpeg)